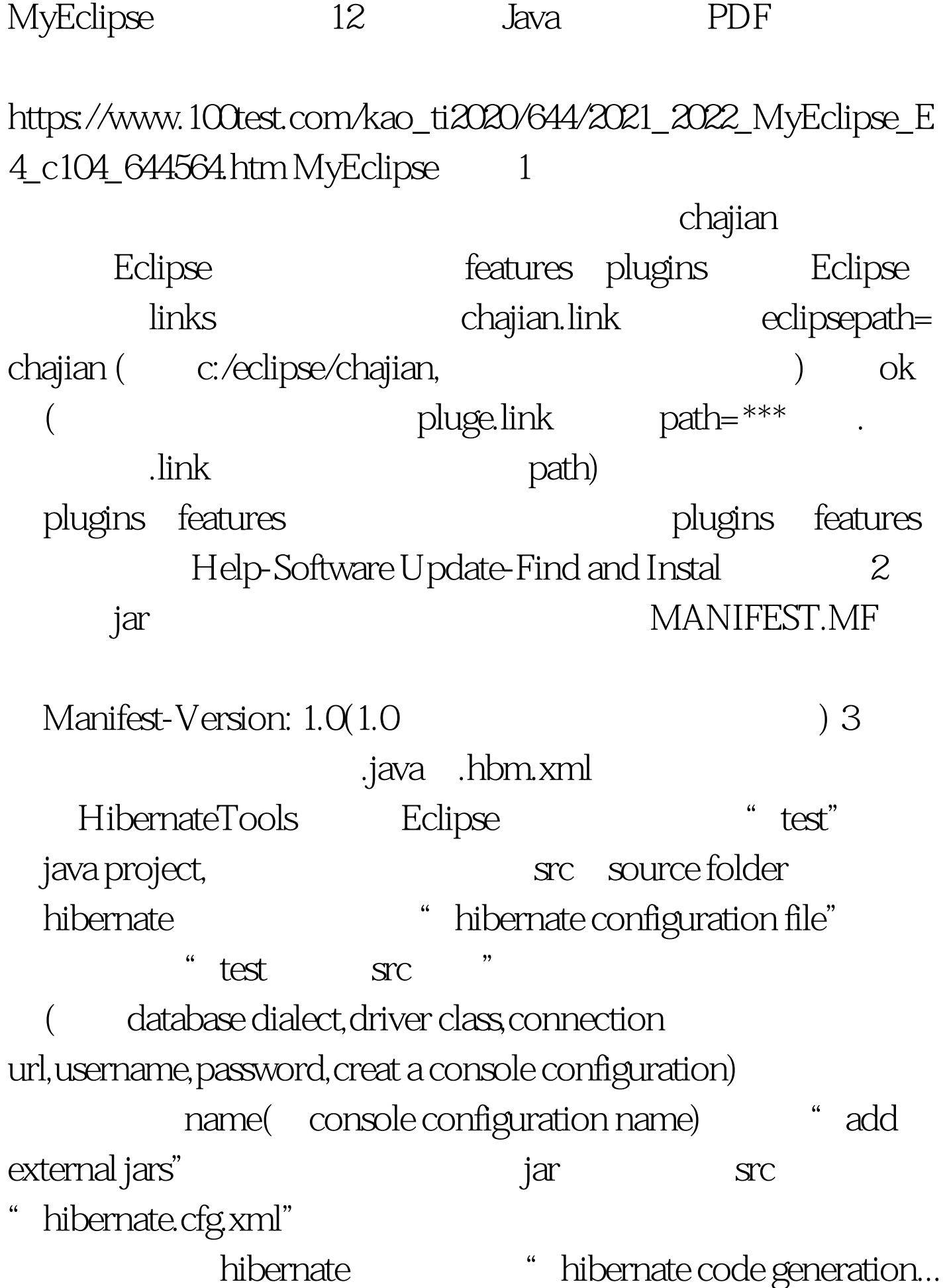

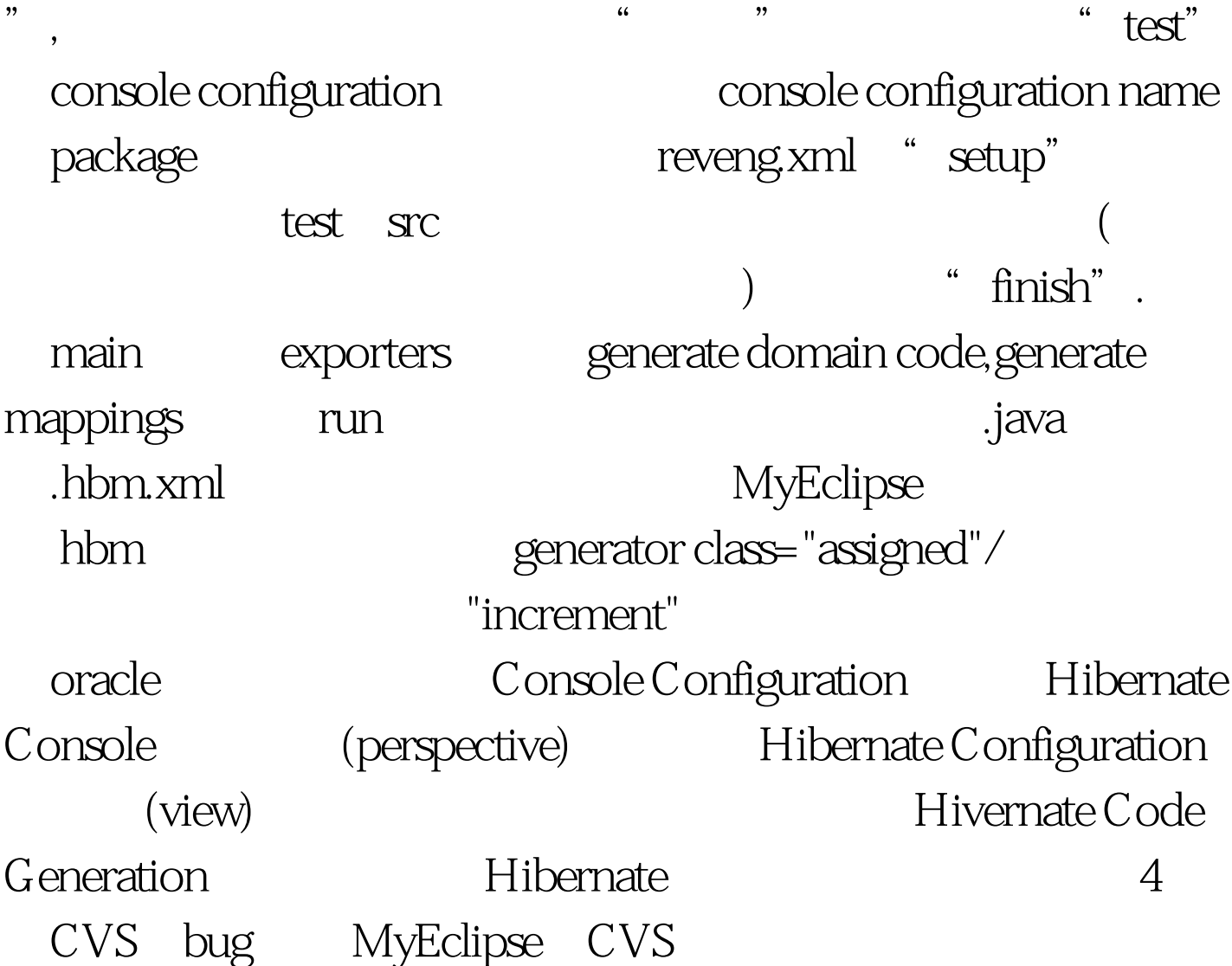

## $\log$ ? Equation  $\log$

team 0update 5 Eclipse preferences General - Editors - Text Editors - Show Line Number(java ) MyEclipse - Editors = Common Editor Preferences - Show Line Number(jsp and a book 6 ctrl text to the state of the state  $\sim$  7 and  $\sim$  1 java MyEclipse - Editors = Common Editor Preferences Displayed tab width  $jsp$  windows-java-Code Style-Formatter-Edit 8 F3 crtl 9.

window-preferences-java-code Style Automatically add comments for new .....

window-preferences-java-code Style-code Templates Comments Types ,Code New java files  $10\degree$  cvs window-preferences-Team-Ignored Resources  $\blacksquare$  . 11. window-preferences-General-Content Types

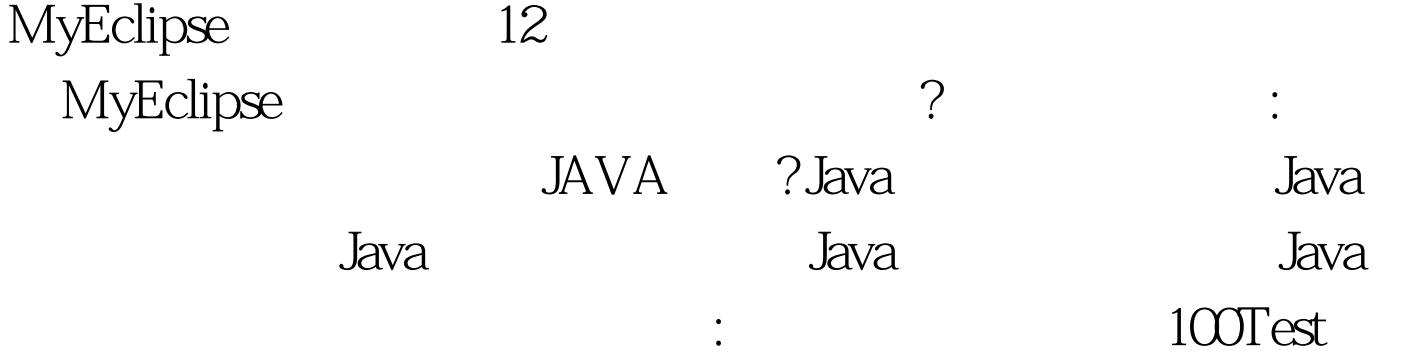

www.100test.com